$\begin{array}{ccc} \textbf{H} & \textbf{N} & \textbf{N} \end{array}$ 

 $\blacktriangleright$  **Q** My

Computers

 $S_h$  Sh

 $\bigcirc$  Re

 $\vec{x}$  st

Trash Tra

 $\bullet$ 

**Buy**:

Page 1 / 11

 $142(4)$ 

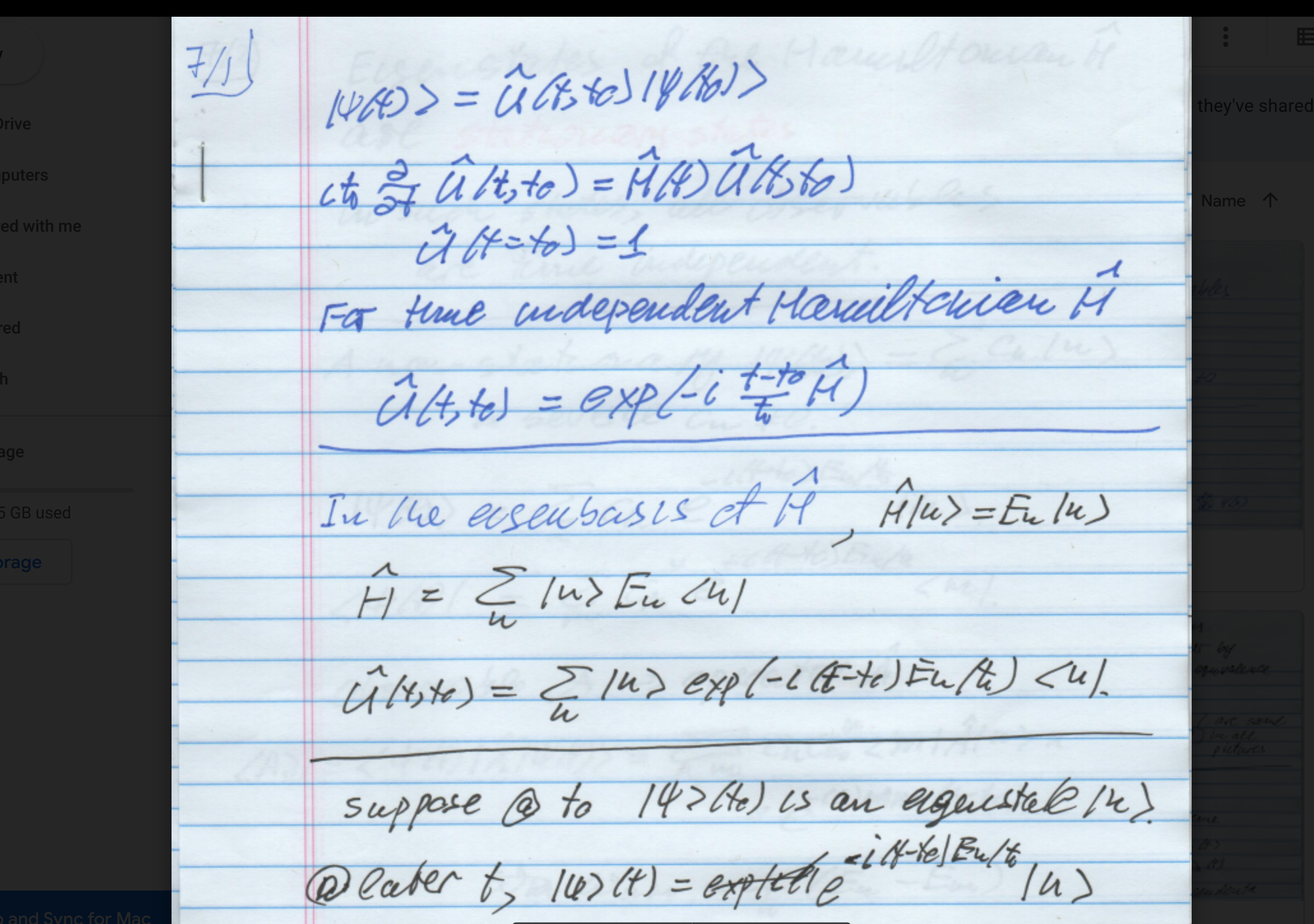

 $\mathbf{C}$ 0

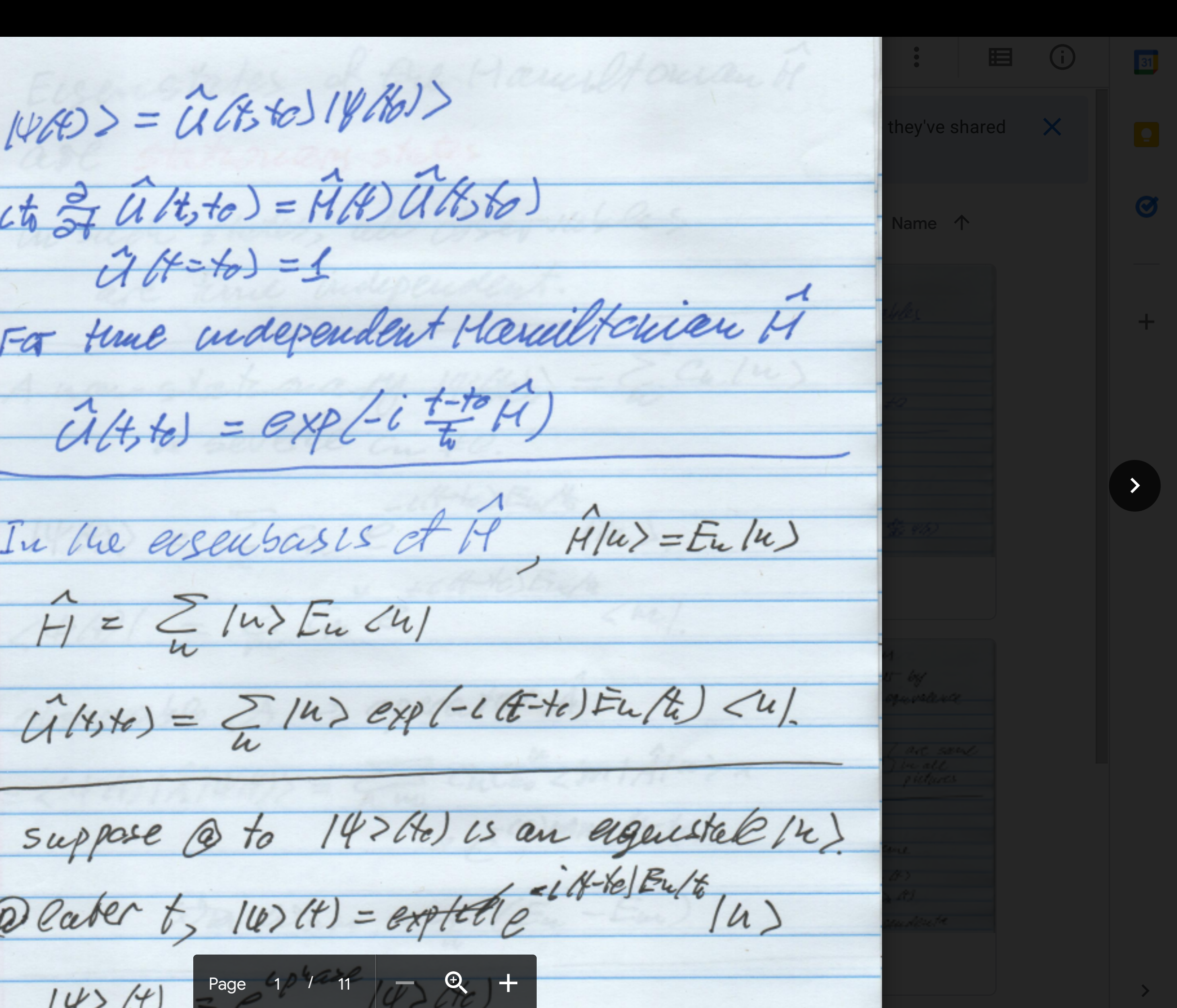